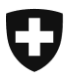

**Amministrazione federale delle dogane AFD** Divisione Informatica

**Berna, ottobre 2018**

## **Disattivazione dei protocolli TLSv1.0 e TLSv1.1 il 4. febbraio 2019**

Stimato cliente e-dec,

per motivi di sicurezza siamo costretti ad adeguare la configurazione dei nostri sistemi informatici.

Transport Layer Security (TLS) è un protocollo che garantisce la protezione dei dati in Internet tra le applicazioni e i loro utenti. I protocolli TLSv1.0 e TLSv1.1 non sono più considerati sufficientemente sicuri e pertanto non possono più essere impiegati per il controllo della sicurezza.

Abbiamo constatato che utilizza ancora collegamenti con uno dei due summenzionati protocolli.

**La preghiamo quindi di migrare i Suoi sistemi al protocollo TLSv1.2 (o versioni più aggiornate) entro il 4. febbraio 2019.** 

Le rammentiamo che TLSv1.2 non è disponibile nelle versioni precedenti di Windows, come Windows Vista o XP. Insieme a un browser attuale, esso può essere utilizzato solo a partire da Windows 7.

I seguenti browser supportano TLS 1.2:

- $\checkmark$  MS Internet Explorer, dalla versione 11
- $\checkmark$  Google Chrome, dalla versione 29
- $\checkmark$  Mozilla Firefox, dalla versione 24
- $\checkmark$  Opera, dalla versione 16

Effettuando la migrazione, può continuare a utilizzare in tutta sicurezza i servizi «Dichiarazione doganale», «Decisione d'imposizione elettronica (IMe)» e «Selezione e transito» anche dopo il 4. febbraio 2019.

Per verificare la Sua versione di client attuale, può usare strumenti esterni come [https://www.howsmyssl.com.](https://www.howsmyssl.com/)

La invitiamo a trasmettere immediatamente queste informazioni al Suo responsabile informatico o all'amministratore di sistema. L'Amministrazione federale delle dogane non può offrirle alcun supporto tecnico per l'installazione o la risoluzione di problemi legati ai Suoi sistemi informatici.

La ringraziamo di prendere atto di quanto precede.

Amministrazione federale delle dogane AFD Divisione Informatica